# **OnStage: QRC voor studenten**

#### **Dossierscherm**

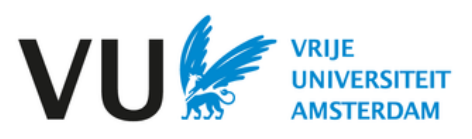

### **Dossierscherm**

#### Klik op het dossier in het hoofdmenu om het dossierscherm te openen

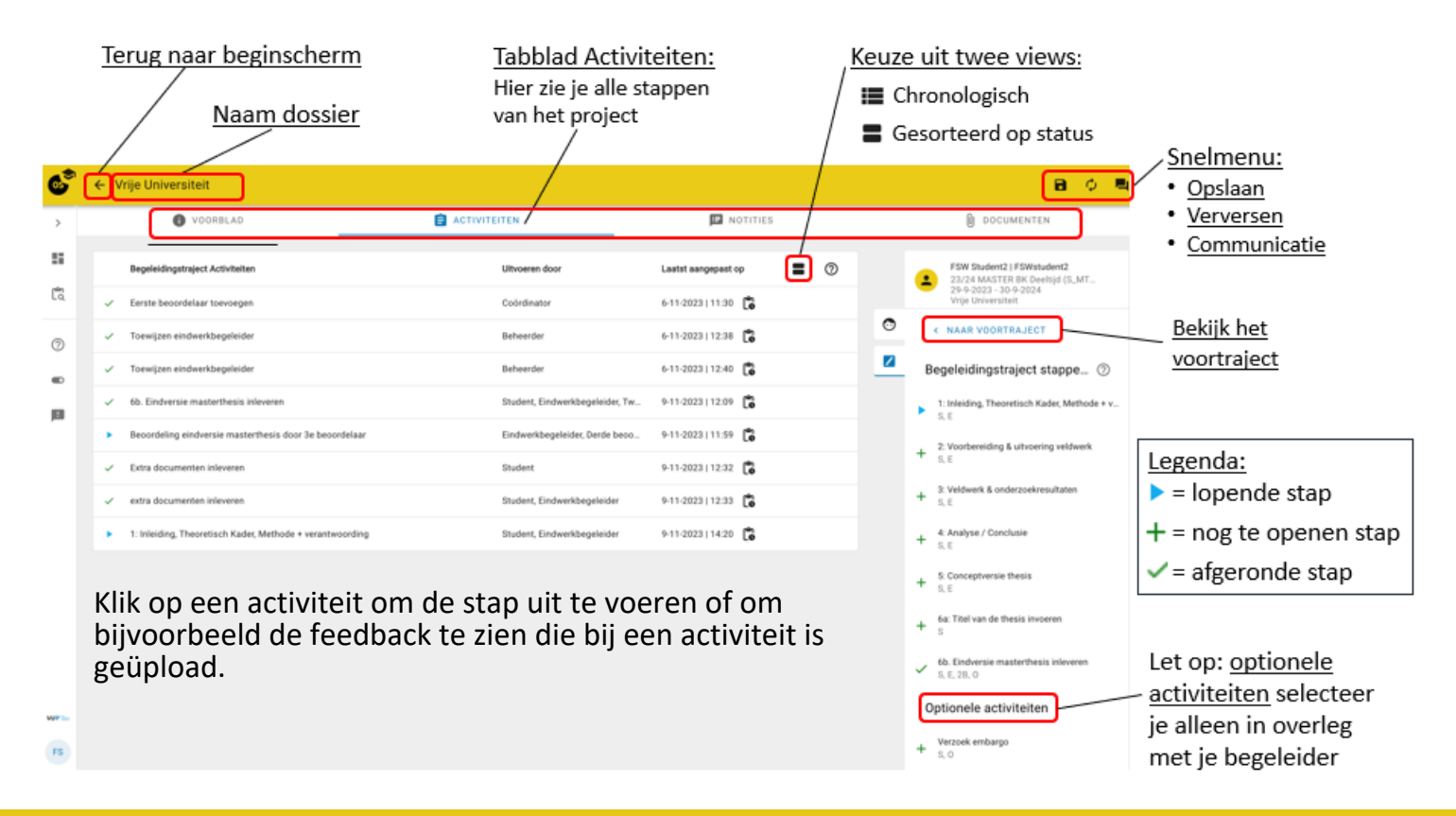

## **View gesorteerd op status**

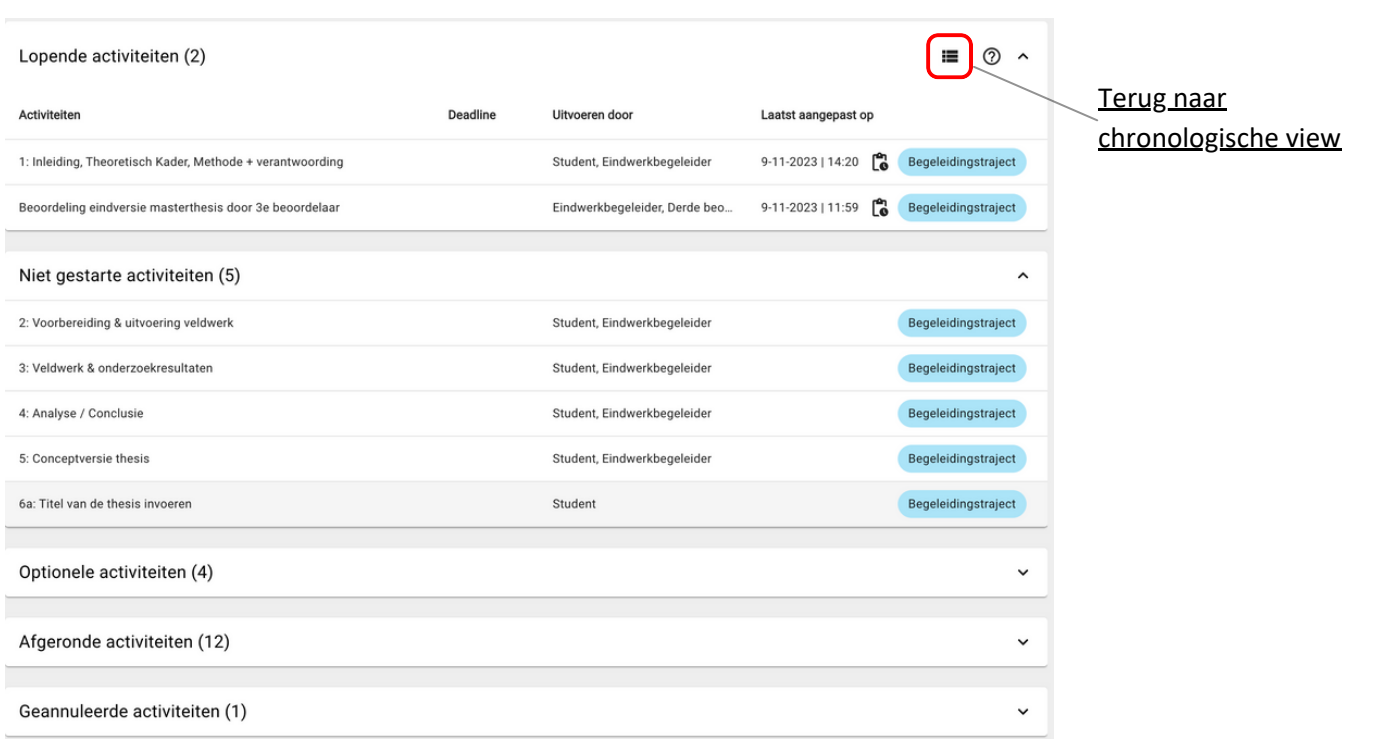